1783 Landres, 16 Wilson Orescent Madame la Baronne I kom com a ressenti une joie enfantisse en revoyant le vieux toudres et en letronomisant plus beau et embelli- O hondred! man amante! m'aije écrie, accourt avec tes chevaux et tes fermines dans mes bras, que je t'embrasse! \_ a mis year, multipliez vos rayons et reporteg tout Loudres dans mon ame. Regarde-ce charal élegant, rapide comme un éclair, leger comme un vail de femme, il a dispara dégà de mes your, tallament veloces et furent ses bouds.  $\mathcal{L}_{\mathcal{L}}$ et ils sous tous ainsi, - vois cette femme d'au regard craintif, an pas modelle, comme ses das sont blancs - et elles sont toutes ainsi, - contemple la propreté des habitants queleté per laquelle vous les distinguirez tous, - et aime aime ce pays. - Mais, moi, - n'aublicy-pas que hondres a absorbé six belles années de ma vie - c'est à dire s'in belles années d'espérances et d'angaisses, - de souvenirs et d'affections - et vous compressorez mon tressaillement telles et vous mense dont chaque prêse me saluait comme une vieille connaissance Madame la Baronne de Binder 12 miromesnik Paris

 $\sqrt{2}$ 

 $15841$ Paris, 25 an mfarehaury Dustand Landies, 16 Withou Creating - Gu michenhumith Debrar 200 tout 1843. Just Neadame bet Sasaring word for any third met town prid to money requirement peter stragion suissayed i mother negled, surger, enling Them cours, affer attendent por pla enfanting in new your te vicenter here is the mother tether want to high beam Anembeller - O handed & more, transacte profit ns ai je louly Acquist ins 10 th promoted by ference hand meny kred, gulf thereffered by hand mos yeux, minterprises was rayour et reproching tout Londres dens man ann and ble garde let have Hymit, grapiste commit putateled they be commut und wall safemment if wary we do a say so the fearing allemant siloces belizten gar des traids. Things tout tout almost with center perime of all regard crainly an your has in the commetion that cont bland for it dies court toutes anide, I cover temployed propriet the habit ant sellet part Controlle pais to distribution four the division to aime county of the thest and a sublig a play que bonsets tot absorbed beled amices Eigne mer a culaisie six falls, and depressed prometed op of anguissing of Supering all of completions for court sampared of more trees a ten and the the word compresses, promption, elle tre a prime cather and mensed don't chaque presel me saturait um ville comunidant les apryves Massam Contrary of Marine Standard Surick Me monses miles of the service of the service DI Estation 2020 March 2020

TO MAKE YOUR INTANTO THE TANK BOOK TO AN 1784 Her chapsan ate devant let 2 27 Borkely Sprave - salut dela part de la colombiblanche qui a cu son sin blanc dans cett demenerations. O't voila les aiguilles que je vous ai promises Madame et y que je vous invisi - Natre- $\rightarrow$ Doctour lavant would die Nil les trauve 10 bound at je me promets le channe d'un bien  $\overline{\phantom{0}}$ F entretion ance lui. Juant à monnage l'evilé Proti  $\overline{a}$ 5. Paris Serven- visitail le musée a Romen. an Marre Sest install i trateatie an  $\overline{\phantom{a}}$ I attendant un diner superbe- grand tomme W le local - 63 personnés pris se sont mises  $\lambda$ a table avec moi- son concert ymskermer  $\overline{\phantom{0}}$ des danses après. Des danses!--- mais  $\overline{\phantom{a}}$ um- arrive. tri vyagno - vas te concher-12 tu le lives demain à 3 pancera matin.  $\overline{y}$ adien pette Granse - adben - ... Compri Saignes & angletime je to sens sans me  $\sqrt{2}$ pas - se enfin, me vaile isbandsel - $\overline{\mathscr{L}}$ Dans gulgues jans- je primára-Q en personne. Les complimentable 7 houses an No 12. Rainomedict - se er  $\tilde{c}$ 12 attendant je présente mu repretueux  $\overline{z}$ Saturd a traces more la Bacamus et a Ale Divine Cathanty miles  $\mathcal{R}$ 

÷

6841 Mon chapeau até devant le 11027 Barkeley Square- salut sela part de la calambe blanche qui a en son nis blanc dans cette demeurehenrende. Et voilà les aiguilles que je vous ai promises Madame et y que je vous invais. Natre Docteur savant nous dira s'il les traine bonnes et je me promets le charme d'un long entretien avec lui. quant à mon voyage le vaila. Partile 1er Août- couruit le chemin de ferme. Paris a Rouen- visitait le musée a Rouen. au travre s'est installé à trascati au l'attendait un diner superbe-grand comme le local- 60 personnés près sesont mises à table avec moi- un cancers après l'armer des danses agres. Des danses!--- mais non-airète-toi, royageur-vaste coucher tu le lives demain à 3 houres en matin. adien, belle Trance - adsen -... Can qui baignes et angleserre je te sens sous me pas - et enfin me vaila à handres Dans quelques jauns-je présenteraien personne - les compliments de houdred an Me 12. minomedail - et en attendant je présente mis respectueux salass à vaus mon la Baronne et à Metu Désirée la Slanche Semand vied quichi,

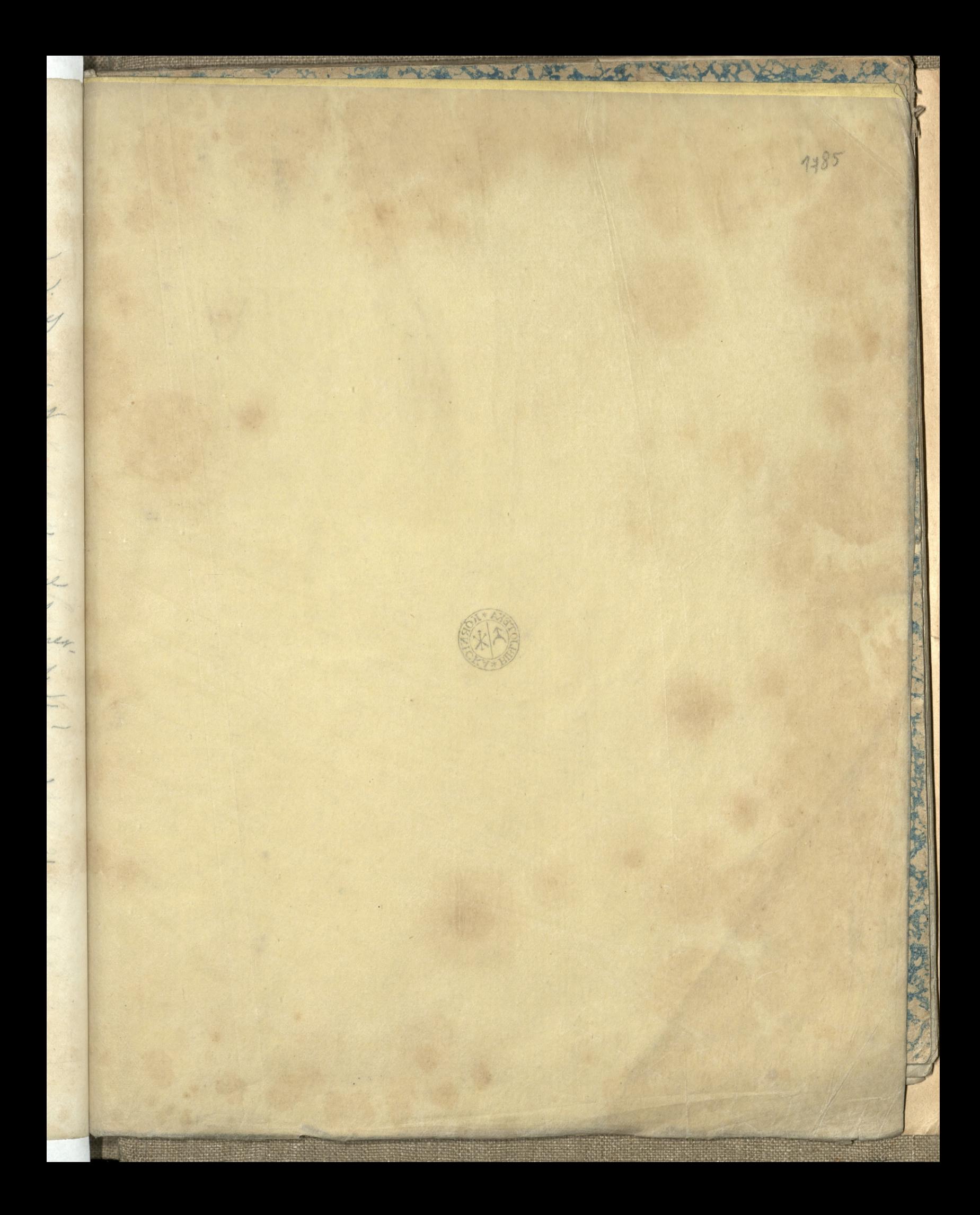

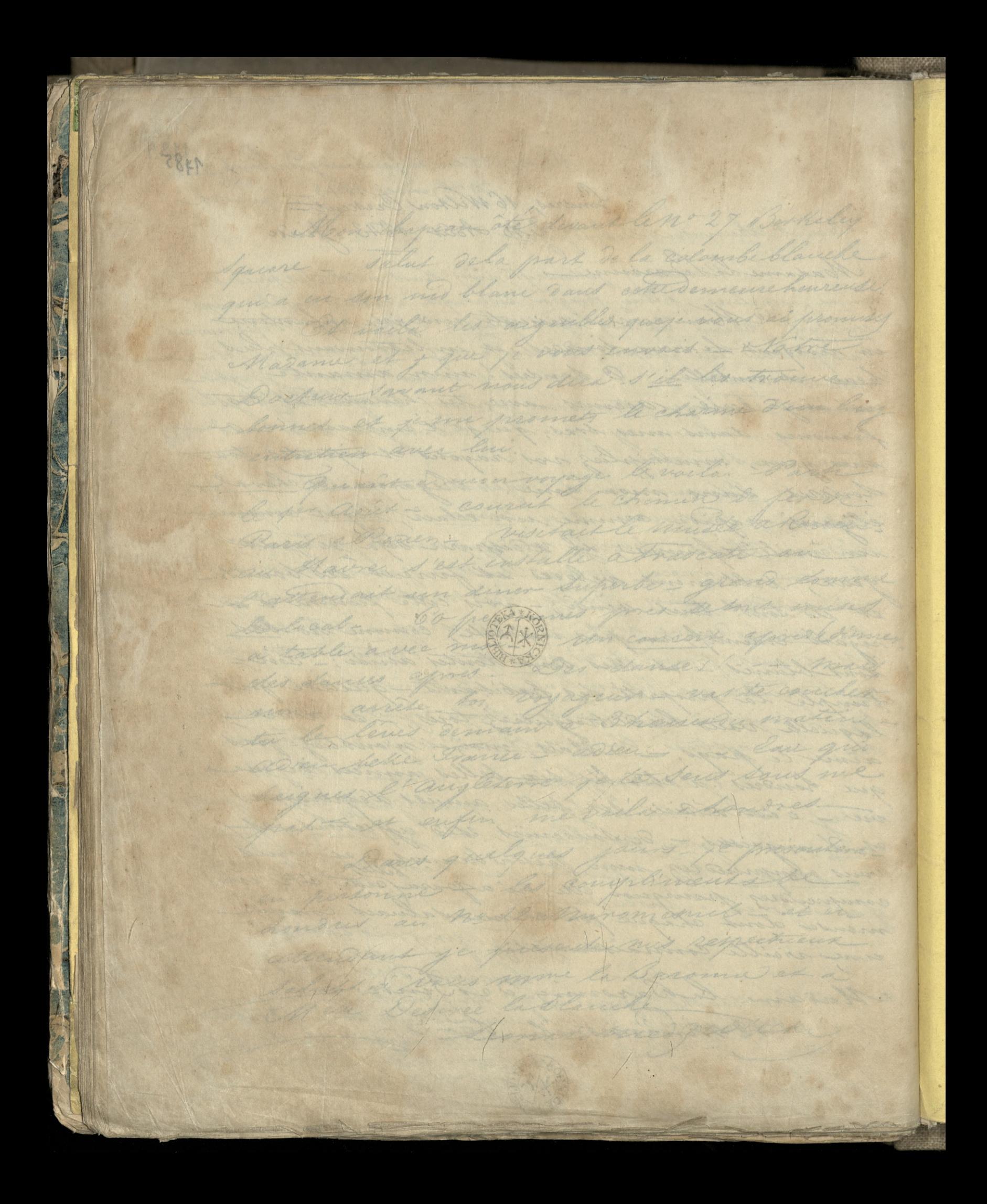